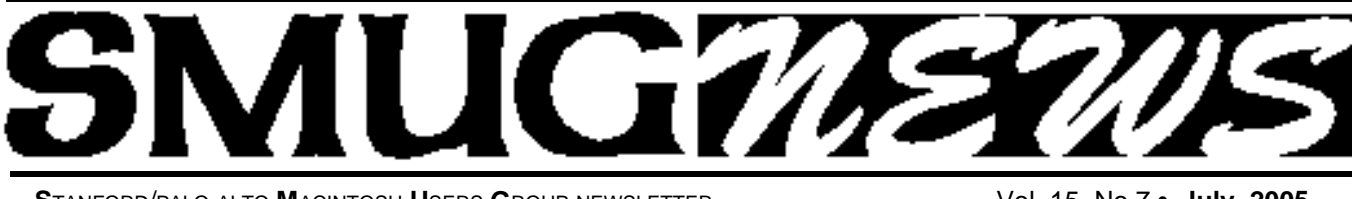

**S**TANFORD/PALO ALTO **M**ACINTOSH **U**SERS **G**ROUP NEWSLETTER Vol. 15 No.7 • **July 2005**

*Due to the tightly scheduled meeting in June we did not have our Election. We are now going to have the election at the July meeting* 

# **Election of Officers**

#### **CAN YOU SERVE? WE NEED YOUR HELP TO KEEP SMUG GOING!**

Four SMUG officer's seats are up for nomination and will be voted on at our July Meeting.

- **President**
- **Vice President**
- **Two Board of Directors**

All of these offices are for **TWO** year terms, but if you can only serve ONE year that would be of immediate benefit to the club.

Frank Smith has been serving as *Interim* President to help us out after his last term as president, but we need someone to step up to the plate and lead us for the next year.

Likewise for the Vice President who fills in for the Pres. if he can't be present to run a monthly meeting.

The Board members provide unique input at the board meetings concerning thoughts for future speakers, new things to be tried out, approving the minutes and expenses, etc. Its really a fun job. The board of directors meet at the Printer Inc. Coffee House (next to the old Printer's Inc.book store) on California St. in the evening once a month for an hour and a half.

**THE CLUB NEEDS YOUR HELP**. We who have served thought the club was important enough to continue our heritage. Now its your turn to carry on our tradition.

**Important Notice !!!!!!!!!!!!! ––Special event–– If you are planning to attend the David Pogue Tiger Talk**  *Wednesday, July 20th* **you need to RSVP as soon as possible**  (see page 6)–the response has been fantastic.

# **June Meeting Report**

Many SMUG members will remember **Paul Gregg,** 

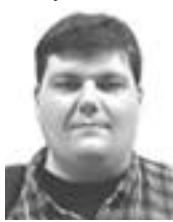

**operator of Palo Alto Freenet (PAF),** and his presentation at our December 2003 meeting. Paul developed a wireless Internet access for rural areas in Florida. More recently Paul has five wireless access points in the S.F. Bay area. At our June meeting he talked

about the state of Wireless and Wireless Security.

Using Apple Airport and SSID's he logs into Linksys nation wide wireless network. The original WEP had a flaw but with newer technology and WPA 802.11i (=WPA2, the new standard which is a subset of WPA and is used by Airport Extreme).

Logon points for the new WPA2 are WPA-PSK (password) for an individual user), and WPA-ENT (for a company's server). Key-Private Traffic (for Home) and Key-Broadcast Traffic (for Network). Also you need authentication for an individual password. "Radius" technology is uses for servers. It is important to "secure your" laptop WIFI by using = disable airport (to prevent data transfer). Use a sentence up to 63 characters (at least 20 characters) to secure your laptop.

Continued on pg. 2

#### **IN THIS ISSUE**

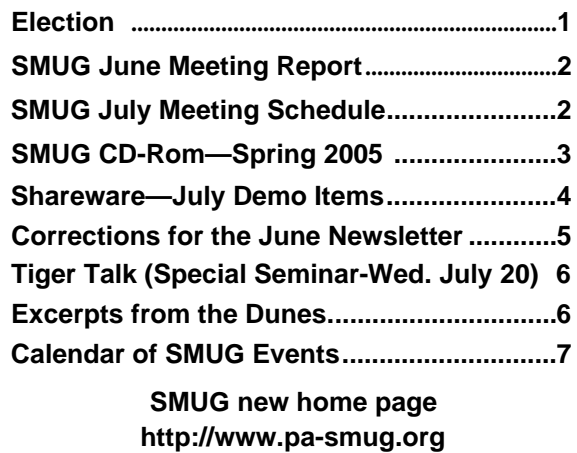

**650–286–7539** 

## **Smug Contacts smug July 11**

**SMUG Office** *P.O. Box 20132 Stanford CA, 94309 650 286-7539*

#### **WEB Site** *http:/www.pa-smug.org*

**Club Mailing List**   $s$ *mugusergroup@yahoogroups.com* 

#### **BOARD OF DIRECTORS**

**Frank Smith,** Int. President **(**510) 477- 0969 *a q u a m a n 4 7 @ m a c . c o m*

**Tom Mathieu,** Director Treasurer (650) 494-7760  $t$ mathieu@pa-smug.org

**Slot Empty,** Director **–**

**–**

**Jim Thornton** Director jimthornton@mac.com (408)252-7364

**Steve Bellamy** Director (650) 854-5895 steve@leonead.com

**NON-BOARD OFFICER** Vice President/vacant

#### **COMMITTEES**

**Membership Ilana Braun,** Chair **(**650) 493-6197 ilanab@pa-smug.org

**Scott Spencer** Assistant smug \_ info@pobox.com

**NEWSLETTER Lorrie Bleiler** Editor/Designer **(**650) 948-1400 phone /fax bleiler@pa-smug.org

**John Schipper,** Staff Writer **(**650) 493-8048

**John Kaufmann,** Distribution (650) 494-0703 grovejohn@sbcglobal.net

**Louis Bookbinder,** News and Tips booky@pa-smug.org

**SHAREWARE** Owen Saxton (650) 966-1775 ohsaxton@earthlink.net

**WEB SITE James W. Higgins**, Webmaster/Secretary

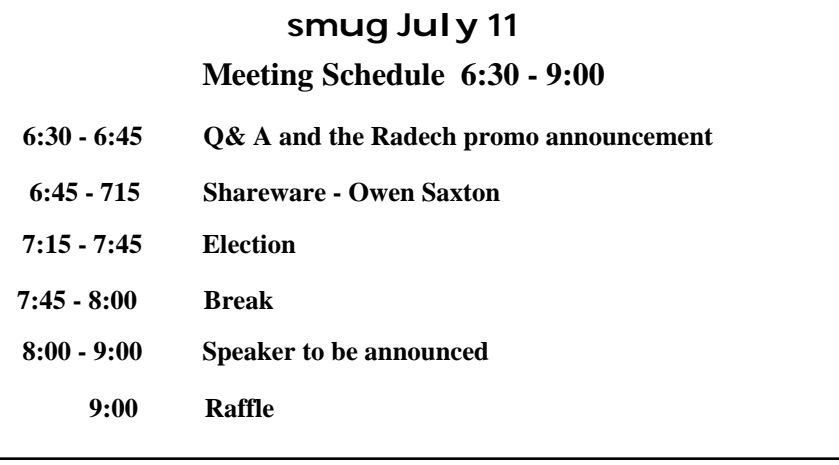

June Meeting Report–Continued from pg. 1

As you might guess this was a rather technical discussion of wireless/web security in particular and Paul is certainly right on top of the latest developments in this area and we enjoyed his talk.

**Gerry A. Brown (CISSP),** with many years of computer science and the last ten

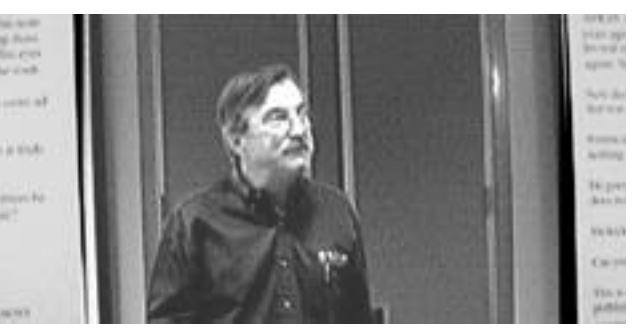

ten years in computer security presented "How Do You Protect Your Computer". His talk was oriented around a slide show titled "But DAD", meaning all the misconceptions a kid would try to excuse himself

from his father's admonishments on proper computer protection.

These included defenses such as dialing up to go online using a Mac, giving out personal information, downloading only pictures, seeing the 'lock', not using Internet Explorer, not updating virus protection, careless use of password/s, counting on an OSX firewall,

Among his best advice: For online banking—keep SSL security set to a HIGH setting. Gerry recommends updating one's virus protection each morning, Remember that in the Mac OSX firewall the DDOS (distributed denial of service) is OFF by default so you must turn it ON for safety.

He also mentioned that a "great system architecture" is one where a cable or DSC Box feeds into a router (NAT) and a firmware firewall which then feeds into a computer with a software firewall and virus protection.

What next in computer security? RFIDs (radio frequency IDs) of both the static and dynamic types; using cell phones to copy debit amounts from bank to phone (DOKOMO in Japan); and then Steganography (meaning covered or hidden writing). An example of the latter is using a background color in one area of a picture where hidden information is located in only one bit of color difference.

*/// Dell Bleiler, SMUG member* 

Continued on pg. 5

# **SMUG SPRING 2005 CD-ROM**

#### **NEW CONTENTS**

**Audio & Music** AirFoil 1.0.1

getTunes 2.3.6 iEatBrainz 1.06 MPFreaker 1. SignalSuite 1.2.1 Soundflower 1.

#### **Comm**

AstroShare 1.46 (Cls) AstroShareX 1.46 AstroView 1.46 (Cls) AstroViewX 1.46 BitTorrent 3.4.2 Desktop Transporter 1.2.1 Haxial KDX Client 1.6 Haxial KDX Server 1.6 iPodderX 2.2.8 iPodderX Lite 2.2.7 iStumbler 0.92 MacUpdate Desktop 4.2.1 Safari Enhancer 2.5.3 SafariStand 1.2b1 Skype 1.0.0.18

#### **Development**

Pipe 1.2.1

#### **Fun and Games**

Blackjack Card Counter 2.9 BOOM 1.5.3(Cbn) BOOMEdit 3.2 Elasticity 1.0.3 Future Boy 1.0 iDice 1.0.1 iPoker 3.4.1 Reversi Unlimited 1.0.2 Solarian II 1.1 Trisection 1.2

#### **Interface**

Cemetery Screensaver 1.3.1 iClip 3.5.3 iCursor 1.2.1 OSXplanet 0.85 PiquantMenu 1.6.1 SizzlingKeys 1.5.5 WindowShade X 3.5.2

#### **Kitchen Sink**

DeskDoodle 1.2.1 googol-Choo-Choo 3D 1.61 (Cbn) LifeLab 4.4 Cbn) Morse Mania 3.0 Cbn) Morse Mania X 3.0 WeatherDock 2.2

#### **Multimedia**

Galerie 5.0.1

JES Video Cleaner 1.0 Movie Time 0.3b5 PhotoReviewer 1.4 QuickImageCM 2.4 Shoebox Express 1.1.1 XinePlayer 0.2

#### **Productivity**

AB Transfer 1.2.3 AddressBookQuickEntry 2.1.1 Auction Listing Creator 6.5.1 (Cbn)

Curio Basic 2.2.1 GarageSale 5.0.1 iCalViewer 1.1.4 iSale 1.4 MacBiff 1.1.11 ScrapX 1.3.5 Smultron 1.1.2 TapDex 1.1.3

#### **Utilities**

CDFinder 4.3.2 (Cbn) CocoThumbX 1.2 Cookies Eater 1.1 Diablotin 1.2.8 Disc-o 3.0.2 HexEdit 1.91 (Cbn) MainMenu 0.2.3 PDF Browser Plugin 2.2.1 Print Window 3.1.2 Schedule-It 1.0 SnapNDrag 1.5.5 Super Get Info X 1.2.2 SuperDuper! 1.5.4(73) System Optimizer X 4.6.2 Word Browser Plugin 2.0.1

#### **STOCK CONTENTS**

**Graphics**

GIFBuilder for OSX 1.0 GifBuilder 1.0 (Cls) Goldberg X 2.4 Goldberg 2.4 (Cls) GraphicConverter X 5.5.2 \* GraphicConverter 5.5.2 (Cls) \* Jade 1.2 (Cls)

#### **Internet**

AOL Instant Messenger 4.7 (Cbn) Better Telnet 2.0b4 (Cls) Camino 0.8.3 Eudora X 6.2.3b5 \* Eudora 6.1.1 (Cls) Fetch 4.0.3 Firefox 1.0.2 \* iCab X 2.9.8 iCab 2.9.8 (Cls) Interarchy 7.3.2 \*

Interarchy 6.3 (Cls) Internet Explorer X 5.2.3 Internet Explorer 5.1.7 (Cls) Java Embedding Plugin 0.9 \* MacSSH 2.1fc3 (Cls) Mozilla X 1.8b1 \* Mozilla 1.2.1 (Cls) MT-NewsWatcher X 3.4 MT-NewsWatcher 3.1 (Cls) Netscape X 7.2 Netscape Communicator? 7.0.2 (Cls) Netscape MRJ Plugin X 1.0.1 Netscape MRJ Plugin 1.0b5 (Cls) Niftytelnet SSH 1.1r3 (Cls) OmniWeb 5.1 Opera 7.54u2 \* Outlook Express 5.0.3 (Cls) RealPlayer X 10.0.0.331 \* RealPlayer 8 6.0 (Cls) Thunderbird 1.0.2 \* Windows Media Player X 9

#### **Others**

BBEdit Lite 6.1.2 (Cls & Cbn) BBTidy 1.0b10 DarkSide of the Mac 5.0.6 (Cls) Extension Overload 5.9.9 (Cls) MacTracker X 3.0.1  $*$ MacTracker 3.0.1 (Cls) \* Mariner LE 3.1.4 (Cls) MP3 Rage 5.8.4 (Cbn) SoundApp 2.7.3 (Cls) SoundJam MP Free 2.5.3 (Cls) Tex-Edit Plus X 4.9.1\* Tex-Edit Plus 4.1.3 (Cls) textSOAP 4.1 \* TextWrangler 2.0 \*

#### **Utilities**

Adobe Reader 7.0 Acrobat Reader 5.1 (Cbn) ADBProbe 1.0.3 (Cls) Aladdin DropStuff 6.0.1 Aladdin Expander? 6.0.1 Andrew's Disk Copy Scripts 2.1.1 AntiWordService 2.0.1 Application Enhancer 1.4.6 \* Default Folder X 2.0b5 \* Default Folder 3.1.5 (Cls) FinderPop 1.9.2 (Cls) PopChar Lite 2.7.2 (Cls) PopChar X 2.2.1 PrintToPDF 2.4.4 (Cls) SCSIProbe 5.2 (Cls) ShrinkWrap? 2.1 (Cls) Sleeper 3.5 (Cls) Snitch 2.6.7b2 (Cls) TechTool Lite 3.0.4 (Cls) TinkerTool 3.3c \*

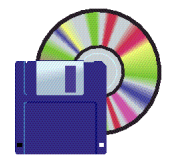

**Shareware News July Demo Items** Demo by Owen Saxton

*This month I will demonstrate some of the stock items on the shareware disk. These are the items that are kept the same from quarter to quarter, only changing when a new version is released.*

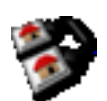

#### **Graphic Converter X 5.5.2**

GraphicConverter is an excellent all-purpose image editing program that can import 175 different graphic-based formats, edit the image, and export it out of 75 file available file formats. The high-end editing tools are perfect for graphic manipulation as well as the ability to use Photoshop-compatible plug-ins. It offers batch-conversion capabilities, a slide show window, and so much more.

*Requires OS X 10.1.3+. \$30.*

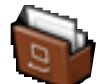

#### **Interarchy 7.3.2**

Interarchy is a powerful, flexible, award-winning Internet application for Mac OS X. Interarchy can download and upload files via FTP (the Internet standard File Transfer Protocol), SFTP (Secure File Transfer Protocol), and FTP over SSH (FTP/SSH). In addition, it can download files or whole web sites using HTTP (the HyperText Transfer Protocol), provide a wealth of information about your Internet connection, and help you work with remote servers across the Internet. *Requires OS X 10.2+. \$39.*

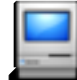

#### **MacTracker X 3.0.1**

Mactracker provides detailed information on every Apple Macintosh ever made, including items such as processor speed, memory, upgrade, and expansion options. Also included is information on Apple monitors, printers, scanners, digital cameras, Newtons and versions of the Mac OS.

Mactracker also gives you the ability to save your own custom notes to each system window. To keep you upto-date, a built-in update engine is included making sure your database is the most current one available.

*Requires OS X 10.1+. Free.*

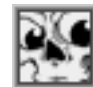

#### **MP3 Rage 5.8.4 (Cbn)**

MP3 Rage is the definitive collection of tools for MP3 enthusiasts. You can search for and download thousands of MP3's from the Internet using the Napster(tm) music sharing system, edit ID3 tags, export MP3 files to AIFF format for burning CD's, play MP3 files, catalog, organize, rename, find, and change thousands of MP3 files and their ID3 tags quickly and painlessly. It does all this with a clean, powerful, and easy-to-use interface. *Requires OS 9.0+ or OS X 10.0+. \$25.*

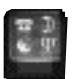

#### **PopChar X 2.2.1**

PopChar X is a floating window where you can click on a little "P" box to display a table of available characters for a particular font. Select the desired character and it instantly appears in your document. No more Key Caps, no more memorizing keystrokes. *Requires OS X 10.1.2+. \$29.*

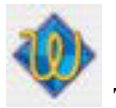

#### **TextWrangler 2.0**

Barebones has finally decided to make the excellent TextWrangler free (as in beer) ! TextWrangler is a...

- General Purpose Text Editor
- Programmer's Text Editor
- Unix And Server Administrator's Tool
- Powerful Text Transformer And Manipulator
- Good Mac OS Citizen
- Powerfully Useful Tool
- product developed in the best traditions of Bare Bones Software, with high performance, ease of use, a rich feature set, and the ability to read its own release notes

#### *Requires OS X 10.3.5+. Free.*

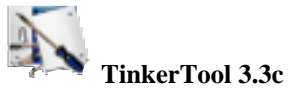

TinkerTool is an application that gives you access to additional preference settings Apple has built into Mac OS X. This allows to activate hidden features in the operating system and in some of the applications delivered with the system.

The tool makes sure that preference changes can only affect the current user. You don't need administrative privileges to use the tool. With this design, it is no **problem to use TinkerTool in professional networks where users have restricted permissions. The program will never change any component of the operating system, so the integrity of your system is not put at risk, and there will be no negative effect on system updates.**

**All preference settings changed by TinkerTool can be reset to Apple's defaults, or to the state that existed before using the tool. No dangerous background processes are used for TinkerTool's operation.**

*Requires OS X 10.2+. Free.*

#### **Corrections to the June newsletter**

**Electronics Recycling** – *page 6*

**Correction of Center Hours**

**Center Hours Monday - Friday Noon - 7:00 PM Saturdays - 10:00AM - 7:00 PM Sundays - 11:00 AM - 5:00 PM**

**Correction of Of Mice & Macs** – *page 6*

**(key in Discount Code rtsmug20-42319 when buying at the RadTech website www.radtech.us)** 

#### *- - - IMPORTANT READ-ME - - -*

## **Security and You**

To pass through the security gate on **July 11** you will need:

- **• To be on our list of members** If your membership has lapsed, send me an email by Saturday, **July 9**
- *aquaman47@mac.com*, to tell me you plan to attend
- **(Of course, err, um, don't forget to pay your dues at the meeting)**

#### **AND !!!** *Be prepared to show a photo ID at the gate.*

All guests are welcome as always, but you or they must email me by **July 11** so they can be on the list of attendees to be submitted to SLAC security.

Thanks for your cooperation.*-Frank Smith*

June Meeting Report –Continued from pg. 2

#### **ADDITONAL RELATED WEBSITES ON SECURITY ARE:**

**Apple Product Security** http://www.apple.com/support/security/

**Lawrence Berkeley Labs Mac Security** http://www.lbl.gov/ICSD/Security/systems/mac.html

#### **Top-Security-Software**

http://www.top-security-software. com/security\_applications\_mac.html

#### **O'Reilly Mac Development Center Articles**

http://www.macdevcenter.com/pub/a/mac /2003/02/18/secure\_tibook.html

http://www.macdevcenter.com/pub/a/mac /2004/02/20/security.html

#### **Macintosh Security Kit - Physical Security**

http://www.securitykit.com/mac\_security\_kits.htm

#### **MacInTouch Security Page**

http://www.macintouch.com/security.html

**Secure Mac site (hasn't been updated in a while)** http://www.securemac.com/

#### **MacSecurity.org**

http://www.macsecurity.org/resources/

#### **SANS Mac OSX Security Site**

**(Computer Security Education and Information)** http://www.sans.org/rr/whitepapers/apple/

**About.com Mac Security Page**

http://netsecurity.about.com/od/secureyourmaccomputer/

**Larry Loeb - A Simple Guide to Macintosh Security** http://www.informit.com/articles/article.asp?p=335882

**Symmantec's Mac Security Products** http://www.symantec.com/mac/security/

#### **Symmantec's Virus Response Page**

http://securityresponse.symantec.com/

For a look at the Gerry's complete slide show go to*<gerry@gbrown.com/smug05.ppt>*

**––Special event––** *Wednesday, July 20th at Panofsky*

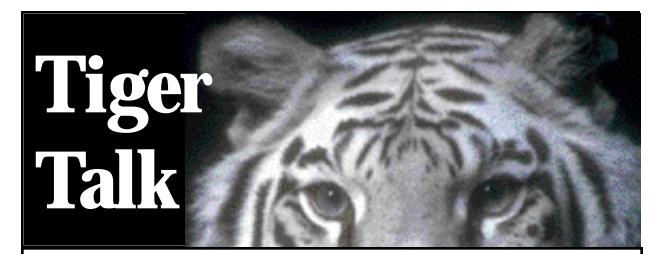

# **O'Reilly Media presents David Pogue's Tiger Talk**

*Wednesday July 20, 2005 at 7:00*  Panofsky Auditorium Stanford Linear Accelerator Center 2575 Sand Hill Road Palo Alto Calif.

To attend this event you **must RSVP** at **mugevent@oreilly.com** to be on the guest list for security. Please be prepared to show photo ID at the gate.

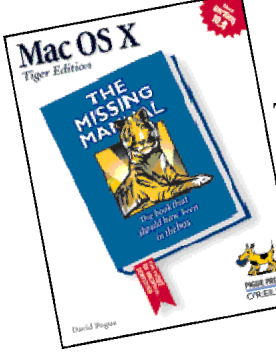

**The first 75 people to arrive will receive a free copy of Mac OSX: The Missing Manual, Tiger Edition**

Pogue's will share some of the weirdest, wildest and most wonderful features and secrets he found in in Mac OSX The Missing Manual, Tiger Edition. Dont't miss the chance to hear from the Tiger expert and ask all of your questions.

For more information on David Progue and the Missing Manual Series, go to **www.missingmanuals.com/** 

*There was several requests about the following excerpt that Jack Hasling read at the May meeting, So I decided to put it in the newsletter for those interested parties.*

# **Welcome to the Dunes / Excerpts from Chapter Fourteen**

#### By Jack Hasling

The morning's workshop turned out to be a life-changing experience for Danny. He was introduced to the Macintosh. Nothing would ever be the same again. He would have to go home and tell the IBM Selectric, to whom he had pledged his troth, that he had found a new love.

The Cramptons had arranged to have a technical instructor from the Apple Computer Corporation come down from Cupertino to conduct a workshop on their brand new product. Everyone had seen the advertisement on television: the drone-like workers in the auditorium watching Big Brother on a large screen, and a woman athlete tossing a heavy sledge hammer at the image, smashing it and releasing the common people from bondage. The Macintosh was supposed to do that. Danny was skeptical—at first.

He had tried using a word processor. He even bought a Capro and learned WordStar. But the commands seemed totally illogical to him, and after a few months he went back to his IBM Selectric like a contrite lover. The reconciliation seemed to be working until that fateful day when he happened to glance at the Mac from across a crowded room. Words flowed like sweet nectar from his fingertips as he wrote:

*I didn't know what it was about her—perhaps the sensual feel of her mouse as it glided under my inquisitive hand. She didn't protest when I slowly pulled down her menu and revealed all of her intimate applications to my view. She made purring noises when I gently touched her icons and double clicked with my finger. I let my hands run lightly across her keyboard touching her love letters one by one until I came to her exclamation point! When I got to know her better she opened her spreadsheet to me, and with control and command she manipulated my digits until I was ready to merge. I knew I wasn't worthy, but she was user friendly and let me have my way with her. I was hooked. She would be my helpmate for life.* 

He wanted to know everything about her, so he listened attentively to all the young woman from Apple had to say about a concept she called *desktop publishing*.

"You no longer need to depend on publishers to produce professional looking documents," she proclaimed, "The Mac has the capability of creating pages that look like they have been typeset."

She explained how the writer could change fonts, justify the right-hand margin, cut and paste paragraphs, and dispose of documents in the trash can. Best of all she demonstrated how to drag a file onto a floppy disc so it could be carried around in a shirt pocket. None of that was Danny able to do on his IBM Selectric.

When he came away from the workshop, he was orgasmically spent. His head was full of wondrous new ideas and possibilities. Even Phyllis of the Bickering Sisters was not able to dampen his spirits—not even when she approached him and said, "Humph! It's nothing more than a fancy typewriter."

Jo shared his enthusiasm for the Macintosh, and they jabbered about it over lunch.

"I hear it comes with a forty megabyte hard drive," she exclaimed. "That should be enough to last a lifetime."

"There's no point in not getting one," he agreed. "They're certainly not going get much better than this."

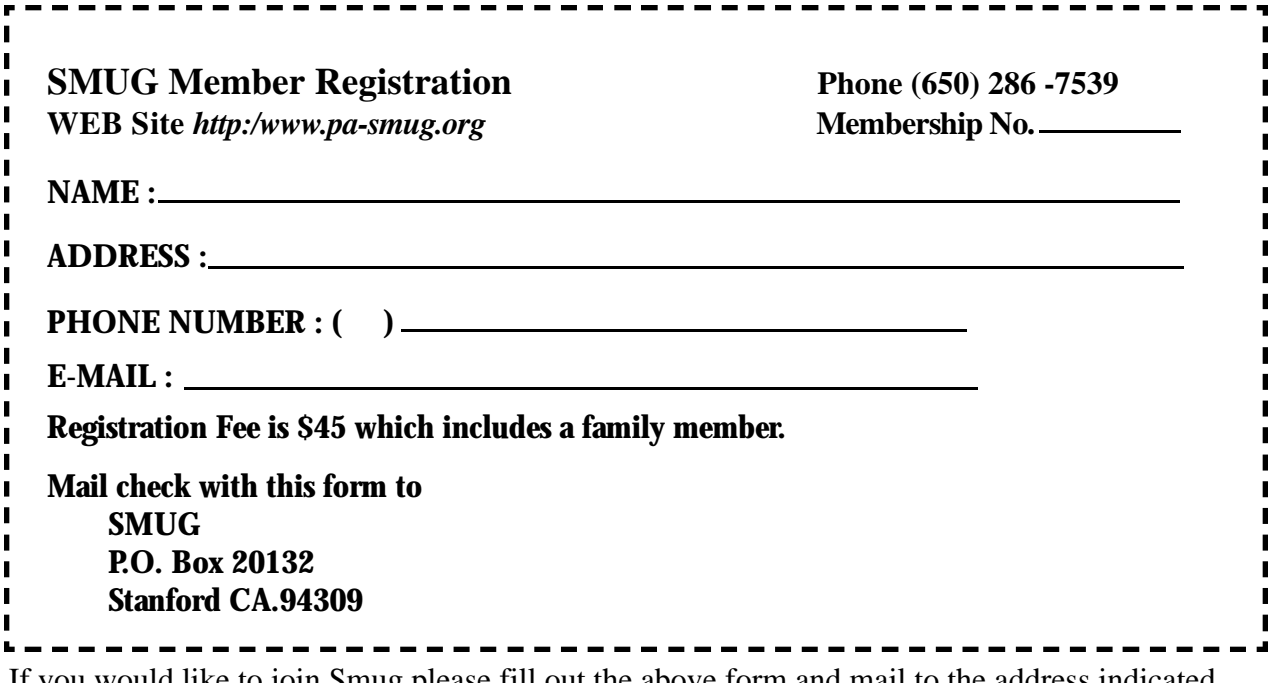

If you would like to join Smug please fill out the above form and mail to the address indicated. Please check out our website for more information or call if you have any questions.

# **Calendar of EVents**

#### **Monday, July 11 General Meeting:**

Redwood Room bldg.. 48 Stanford Linear Accelerator Center (SLAC), 2575 Sand Hill Road, Menlo Park

**Shareware Team meeting** at Owen Saxton's house,

1442 San Marcos Circle, Mt. View. Meeting starts at 7:15 pm. *(See page 2 for Owen's phone number and E-mail address)*

#### **Wednesday, July 20**

Special Event–David Pogue "Tiger Talk" seminar at Panofsky Auditorium Stanford Linear Accelerator Center 2575 Sand Hill Road Palo Alto Calif. To attend this event you **must RSVP** at **mugevent@oreilly.com** to be on the guest list for security. Please be prepared to show photo ID at the gate.

#### **Thursday, July 21**

Board of Directors meets at 7:00 pm at the Coffee House (next to the old Printer's Inc.) on California St.

#### **Friday, July 29**

DEADLINE for Newsletter articles and Calendar items to be submitted by email to **bleiler@pa-smug.com**

# **July 2005**

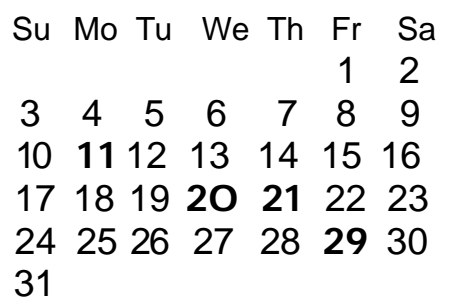

# **August 2005**

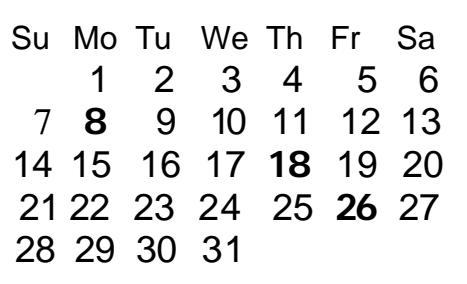

We thought the above calendars would be helpful for those people who don't have E-mail. This is the projection for the upcoming meeting dates.

# **SMUG S**TANFORD/PALO ALTO **MACINTOSH U**SER **G**ROUP

**P.O. Box 20132 Stanford, CA 94309-20132 (650) 286-7539 http://www.pa-smug.org**

### **NEXT REGULAR MEETING Monday July 11 2005**

**Speaker to be announced (ref. SMUGWeb site)**

• This a reminder that the regular SMUG meetings are at the **Bldg. 48 Redwood room.**

- The July regular meeting will be held on **July 11** due to the holiday weekend.
- The **July 20 David Pogue special event**will be held in Panofdsky Auditorium.
- The August regular meeting will be held on **August 8** due to a date conflict at SLAC.

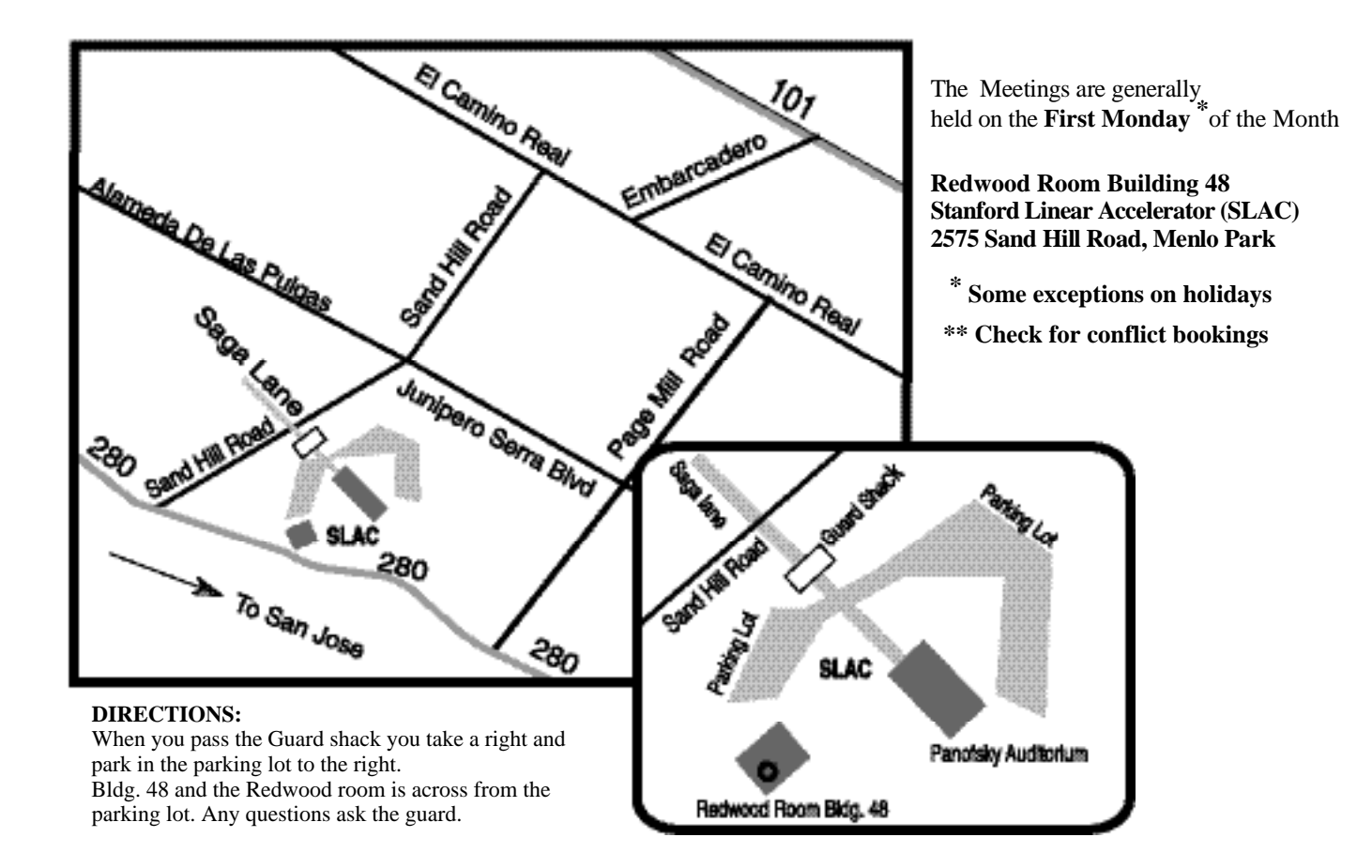